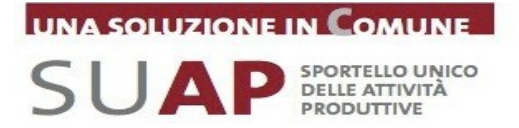

## **MODULO PER LA**

**COMUNICAZIONE DEL RESPONSABILE SUAP**

## **L'AMMINISTRAZIONE:**

**Scrivi qui sopra la denominazione del Comune. Nel caso di gestione associata del SUAP scrivi la denominazione del soggetto giuridico delegato e dei Comuni associati.**

comunica che:

## **con questo atto:**

es. deliberazione/determinazione/ODS/comunicazione n. xxx del gg.mm.aaaa, oppure Prot. nnnnnnn del gg.mm.aaaa

**è stato nominato responsabile del servizio SUAP:** NOTA: Il Responsabile SUAP non è necessariamente il responsabile del procedimento o del servizio.

Il Responsabile SUAP da indicare in questo modulo è la persona di riferimento per gli utenti che l'amministrazione vuole sia indicata nel portale www.impresainungiorno.it con i dati per poter essere contattato dagli utenti (n. di telefono, indirizzo e-mail…).

Chiede alla Camera di Commercio di Vicenza e a Infocamere s.c.p.a. di attivare la procedura per la variazione del

nominativo del RESPONSABILE SUAP nella piattaforma informatica SUAP dell'AMMINISTRAZIONE SOPRA INDICATA, con i dati di seguito riportati:

## **Dati e recapiti del Responsabile SUAP dell'Amministrazione**

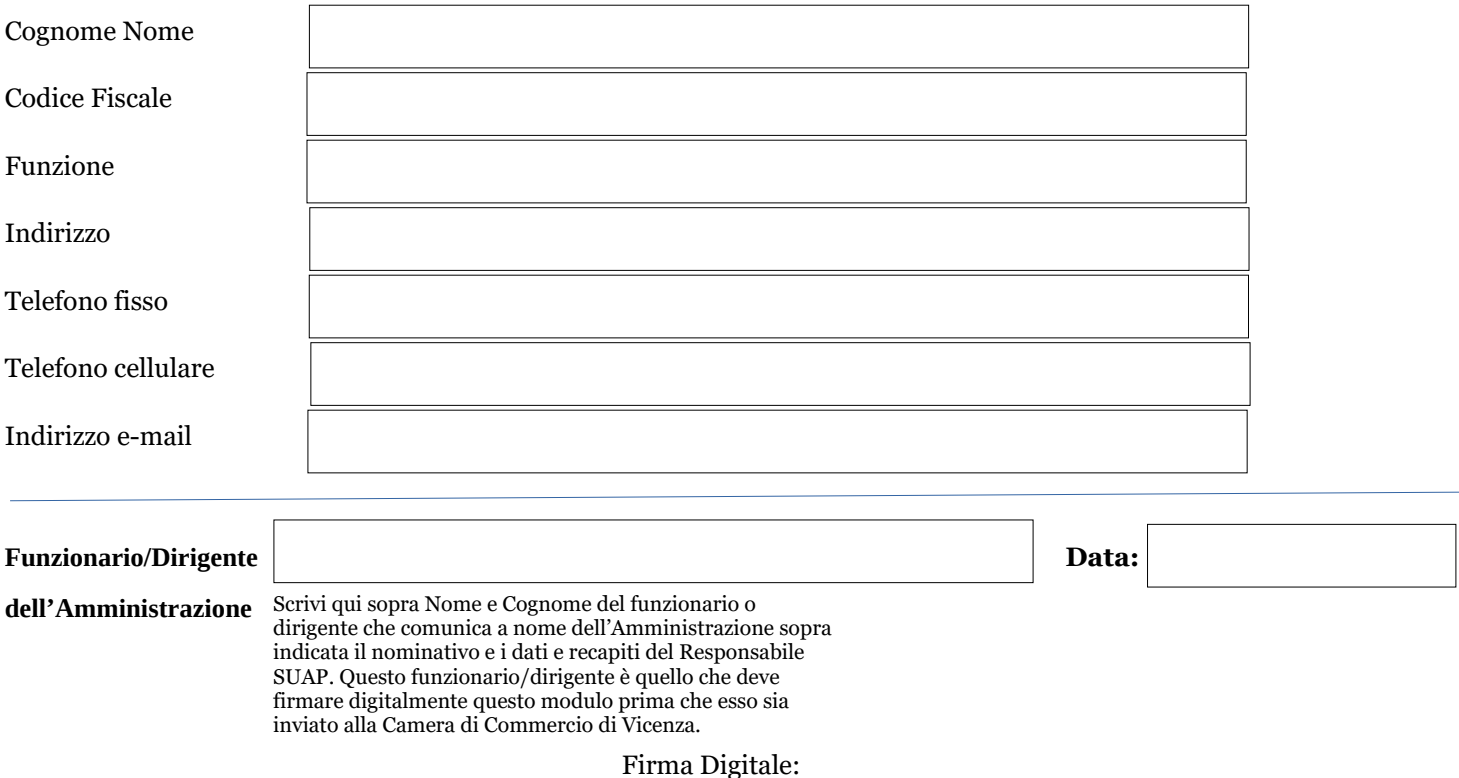

Scrivere qui sopra il titolo, il Nome e il Cognome del Responsabile SUAP (es. Dr Mario Bianchi).